# **3.6 Análisis de gráficas**

■ Analizar y trazar la gráfica de una función.

# **Análisis de la gráfica de una función**

Sería difícil exagerar la importancia de usar gráficas en matemáticas. La introducción de la geometría analítica por parte de Descartes contribuyó de manera significativa a los rápidos avances en el cálculo que se iniciaron durante la mitad del siglo **XVII**. En palabras de Lagrange: "Mientras el álgebra y la geometría recorrieron caminos independientes, su avance fue lento y sus aplicaciones limitadas. Sin embargo, cuando estas dos ciencias se juntaron, extrajeron una de la otra una fresca vitalidad y a partir de ahí marcharon a gran velocidad hacia la perfección."

Hasta ahora, se han estudiado varios conceptos que son útiles al analizar la gráfica de una función.

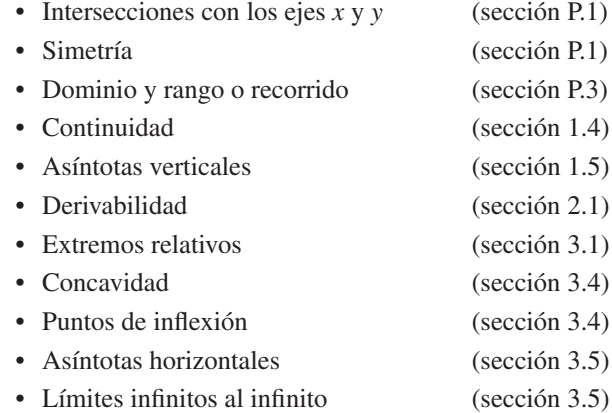

Al dibujar la gráfica de una función, ya sea en forma manual o por medio de una herramienta gráfica, recordar que normalmente no es posible mostrar la gráfica *entera*. La decisión en cuanto a la parte de la gráfica que se decide mostrar es muchas veces crucial. Por ejemplo, ¿cuál de las ventanas de observación en la figura 3.44 representa mejor a la gráfica de

$$
f(x) = x^3 - 25x^2 + 74x - 20
$$
?

Al ver ambas imágenes, es claro que la segunda ventana de observación proporciona una representación más completa de la gráfica. Sin embargo, ¿una tercera ventana de observación revelaría otras porciones interesantes de la gráfica? Para responder a esta pregunta, es necesario utilizar el cálculo para interpretar la primera y la segunda derivadas. A continuación se presentan unas estrategias para determinar una buena ventana de observación de la gráfica de una función.

#### **Estrategia para analizar la gráfica de una función**

- **1.** Determinar el dominio y el rango de la función.
- **2.** Determinar las intersecciones, asíntotas y simetría de la gráfica.
- **3.** Localizar los valores de *x* para los cuales  $f'(x)$  y  $f''(x)$  son cero o no existen. Usar los resultados para determinar extremos relativos y puntos de inflexión.

**NOTA** En estas estrategias, advertir la importancia del *álgebra* (así como del cálculo) para resolver las ecuaciones  $f(x) = 0, f'(x) = 0$  y  $f''(x) = 0$ .

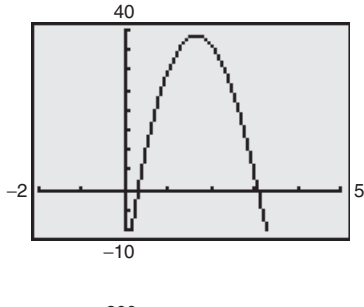

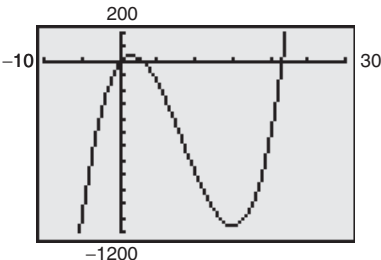

Diferentes ventanas de observación para la gráfica de  $f(x) = x^3 - 25x^2 + 74x - 20$ **Figura 3.44** 

## *EJEMPLO 1* **Dibujo de la gráfica de una función racional**

**Segunda derivada:**  $f''(x) = \frac{-20(3x^2 + 4)}{(x^2 - 4)^3}$ 

 $(x^2 - 4)^3$ 

 $(x^2 - 4)^2$ 

*Primera derivada:*  $f'(x) = \frac{20x}{\sqrt{2}}$ 

*Intersecciones en x:*  $(-3, 0)$ ,  $(3, 0)$ 

*Asíntotas verticales:*  $x = -2$ ,  $x = 2$ 

**Intersección en y:**  $(0, \frac{9}{2})$ 

 *Asíntota horizontal: y Punto crítico: x Posibles puntos de inflexión:* Ninguno

Analizar y dibujar la gráfica de  $f(x) = \frac{2(x^2 - x^2)}{x^2 - x^2}$  $f(x) = \frac{2(x^2 - 9)}{2}$ . *x*  $2(x^2-9)$  $\overline{\mathcal{A}}$  $\overline{c}$  $\overline{\mathbf{c}}$ 

#### **Solución**

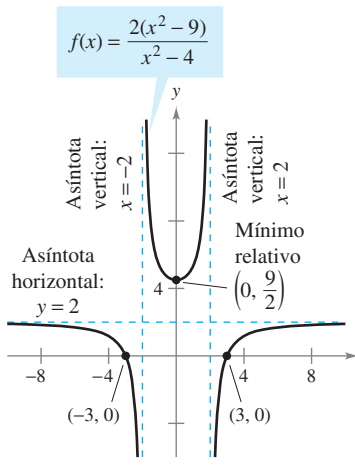

Empleando el cálculo, se puede tener la certeza de que se han determinado todas las características de la gráfica de *f* **Figura 3.45** 

*PARA MAYOR INFORMACIÓN* Para mayor información del uso de tecnología para representar funciones racionales, consultar el artículo

*Dominio:* Todos los números reales excepto  $x = \pm 2$ **Simetría:** Con respecto al eje *y Intervalos de prueba*:  $(-\infty, -2)$ ,  $(-2, 0)$ ,  $(0, 2)$ ,  $(2, \infty)$ La tabla muestra cómo se usan los intervalos de prueba para determinar varias características de la gráfica. La gráfica de  $f$  se ilustra en la figura 3.45. *x*

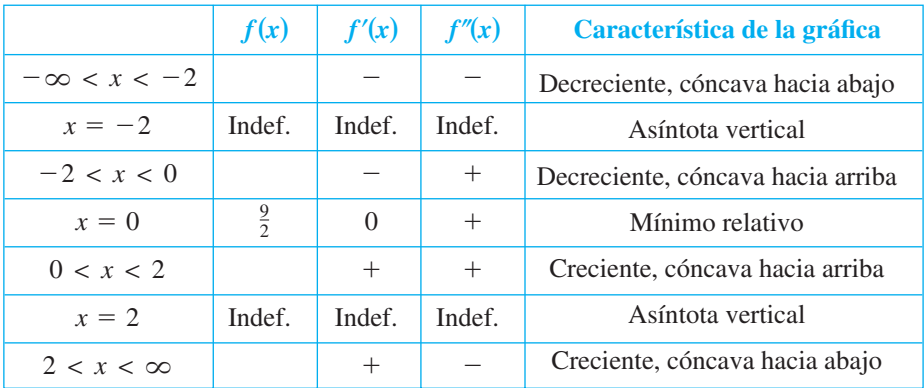

"Graphs of Rational Functions for Computer Assisted Calculus" de Stan Bird y Terry Walters en The College *Mathematics Journal*.

> Asegurarse de entender todas las indicaciones de la creación de una tabla tal como la que se muestra en el ejemplo 1. Debido al uso del cálculo, se debe *estar seguro* de que la gráfica no tiene extremos relativos o puntos de inflexión aparte de los que se muestran en la figura 3.45.

**CONFUSIÓN TECNOLÓGICA** Sin utilizar el tipo de análisis que se describe en el ejemplo 1, es fácil obtener una visión incompleta de las características básicas de la gráfica. Por ejemplo, la figura 3.46 muestra una imagen de la gráfica de

$$
g(x) = \frac{2(x^2 - 9)(x - 20)}{(x^2 - 4)(x - 21)}.
$$

De acuerdo con esta imagen, parece que la gráfica de *g* es casi la misma que la gráfica de *f* que se muestra en la figura 3.45. Sin embargo, las gráficas de estas dos funciones difieren bastante. Tratar de agrandar la ventana de observación para ver las diferencias.

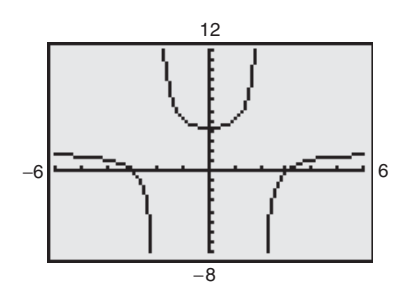

Al no usar el cálculo se puede pasar por alto importantes características de la gráfica de *g* **Figura 3.46**

## *EJEMPLO 2* **Dibujo de la gráfica de una función racional**

Analizar y dibujar la gráfica de  $f(x) = \frac{x^2 - 2x + 1}{x - 2}$  $f(x) = \frac{x^2 - 2x + 4}{2}$ . *x*  $x^2-2x+4$  $\overline{\mathbf{c}}$ 

#### **Solución**

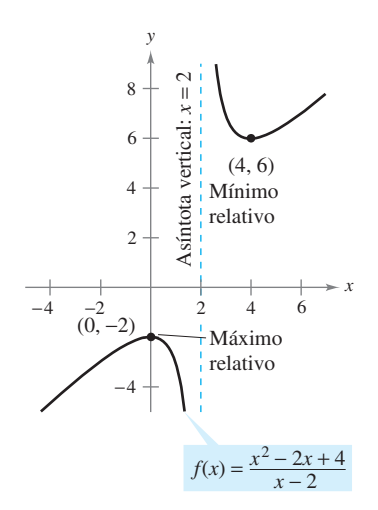

*Primera derivada:*  $f'(x) = \frac{x(x-4)}{(x-2)^2}$ **Segunda derivada:**  $f''(x) = \frac{8}{\sqrt{2\pi}}$ *Intersecciones en x:* Ninguna  *Intersección en y: Asíntota vertical: Asíntotas horizontales: Comportamiento final o asintótico: Puntos críticos: Posibles puntos de inflexión: Dominio: Intervalos de prueba:* Ninguna Ninguno Todos los números reales excepto  $x = 2$  $(-\infty, 0), (0, 2), (2, 4), (4, \infty)$  $x = 0, x = 4$  $\lim_{x \to -\infty} f(x) = -\infty$ ,  $\lim_{x \to \infty} f(x) = \infty$  $x = 2$  $(0, -2)$  $(x - 2)^3$  $(x - 2)^2$ 

**Figura 3.47**

El análisis de la gráfica de f se muestra en la tabla, y la gráfica se ilustra en la figura 3.47.

|                   | f(x)   | f'(x)    | f''(x) | Características de la gráfica     |
|-------------------|--------|----------|--------|-----------------------------------|
| $-\infty < x < 0$ |        | $\pm$    |        | Creciente, cóncava hacia abajo    |
| $x = 0$           | $-2$   | $\Omega$ |        | Máximo relativo                   |
| 0 < x < 2         |        |          |        | Decreciente, cóncava hacia abajo  |
| $x = 2$           | Indef. | Indef.   | Indef. | Asíntota vertical                 |
| 2 < x < 4         |        |          | $^{+}$ | Decreciente, cóncava hacia arriba |
| $x = 4$           | 6      | $\Omega$ | $^{+}$ | Mínimo relativo                   |
| $4 < x < \infty$  |        |          | $^{+}$ | Creciente, cóncava hacia arriba   |

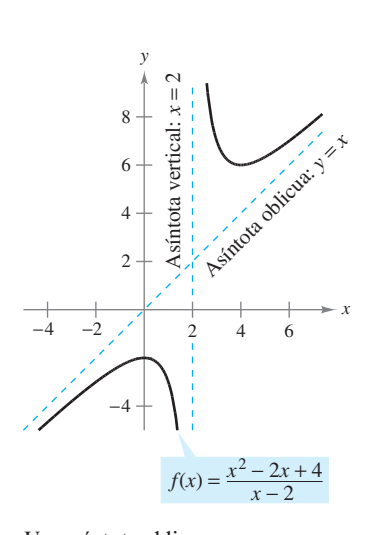

Aunque la gráfica de la función en el ejemplo 2 no tiene asíntota horizontal, tiene una asíntota oblicua. La gráfica de una función racional (que no tiene factores comunes y cuyo denominador es de grado 1 o mayor) tiene una **asíntota oblicua** si el grado del numerador excede al grado del denominador exactamente en 1. Para determinar la asíntota oblicua, usar la división larga para describir la función racional como la suma de un polinomio de primer grado y otra función racional.

$$
f(x) = \frac{x^2 - 2x + 4}{x - 2}
$$
  
=  $x + \frac{4}{x - 2}$ 

Escribir la ecuación original.

Reescribir utilizando la división larga.

Una asíntota oblicua **Figura 3.48**

### *EJEMPLO 3* **Dibujo de la gráfica de una función radical**

Analizar y dibujar la gráfica de  $f(x)$  $^{+}$  $f(x) = \frac{x}{\sqrt{2}}$  $x^2 + 2$ .

**Solución**

$$
f'(x) = \frac{2}{(x^2 + 2)^{3/2}} \qquad f''(x) = -\frac{6x}{(x^2 + 2)^{5/2}}
$$

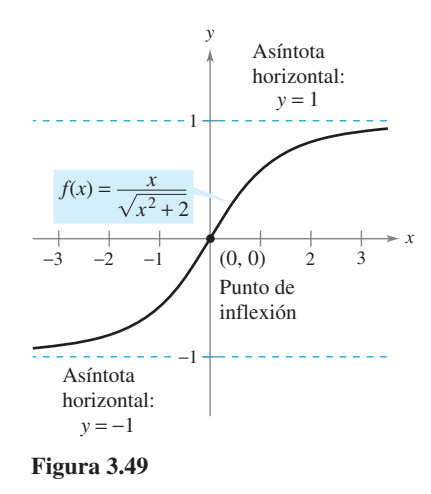

La gráfica sólo tiene una intersección,  $(0, 0)$ . No tiene asíntotas verticales, pero cuenta con dos asíntotas horizontales:  $y = 1$  (a la derecha)  $y = -1$  (a la izquierda). La función no tiene puntos críticos y sólo un posible punto de inflexión ( $x = 0$ ). El dominio de la función son todos los números reales, y la gráfica es simétrica con respecto al origen. El análisis de la gráfica de *f* se muestra en la tabla, y la gráfica se presenta en la figura 3.49.

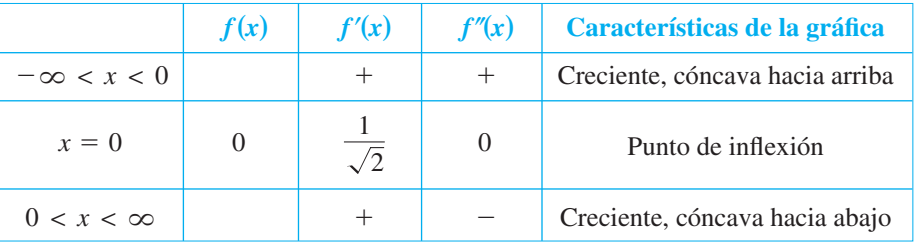

#### *EJEMPLO 4* **Dibujo de la gráfica de una función radical**

Analizar y dibujar la gráfica de  $f(x) = 2x^{5/3} - 5x^{4/3}$ .

**Solución**

$$
f'(x) = \frac{10}{3} x^{1/3} (x^{1/3} - 2) \qquad f''(x) = \frac{20(x^{1/3} - 1)}{9x^{2/3}}
$$

La función tiene dos intersecciones:  $(0, 0)$  y  $(\frac{125}{8}, 0)$ . No hay asíntotas horizontales o verticales. La función tiene dos puntos críticos ( $x = 0$  y  $x = 8$ ) y dos posibles puntos de inflexión  $(x = 0 y x = 1)$ . El dominio son todos los números reales. El análisis de la gráfica de *f* se presenta en la tabla, y la gráfica se ilustra en la figura 3.50.

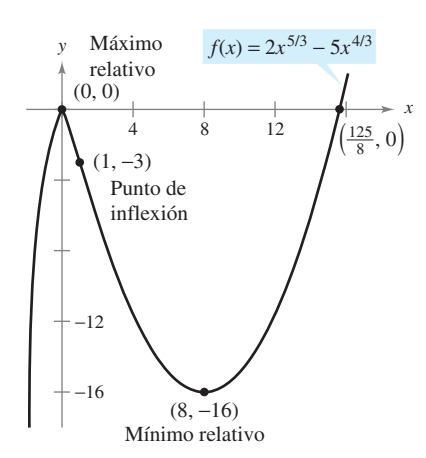

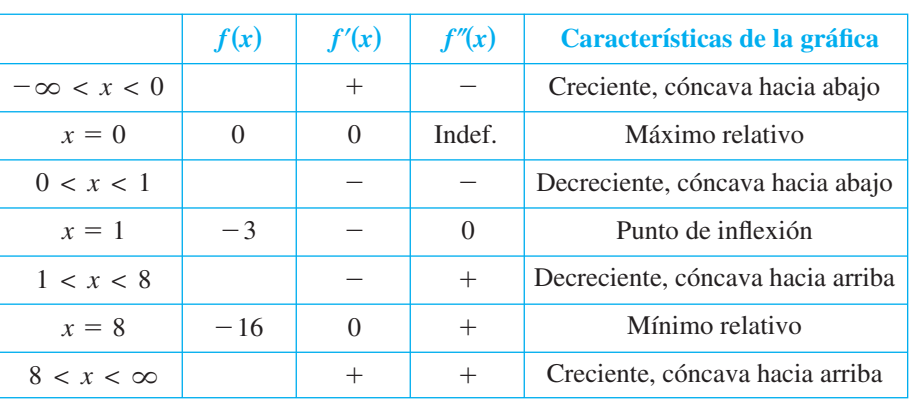

**Figura 3.50**

### *EJEMPLO 5* **Dibujo de la gráfica de una función polinomial**

Analizar y dibujar la gráfica de  $f(x) = x^4 - 12x^3 + 48x^2 - 64x$ .

**Solución** Se inicia factorizando para obtener

$$
f(x) = x4 - 12x3 + 48x2 - 64x
$$
  
= x(x - 4)<sup>3</sup>.

Luego, utilizando la forma factorizada de  $f(x)$ , se puede efectuar el siguiente análisis.

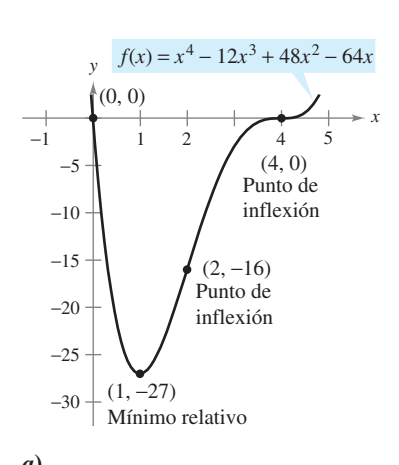

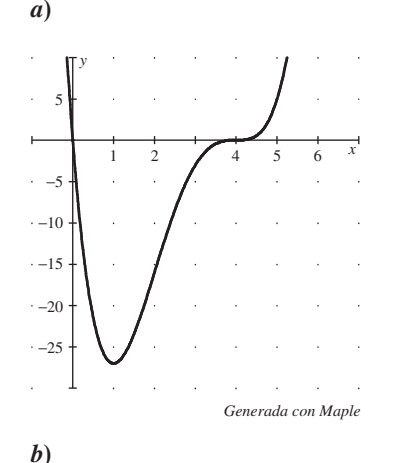

Una función polinomial de grado par debe tener al menos un extremo relativo **Figura 3.51**

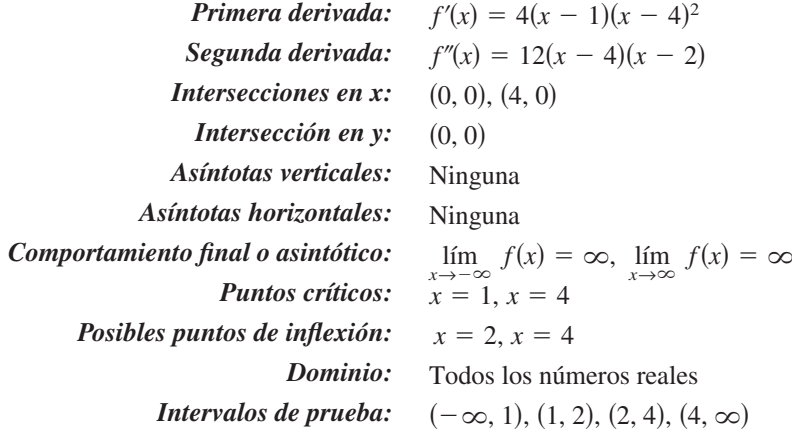

El análisis de la gráfica de *f* se muestra en la tabla, y la gráfica se presenta en la figura 3.51*a*. El uso de un sistema de álgebra por computadora como *Maple* (ver la figura 3.51b) puede resultar de utilidad para verificar el análisis.

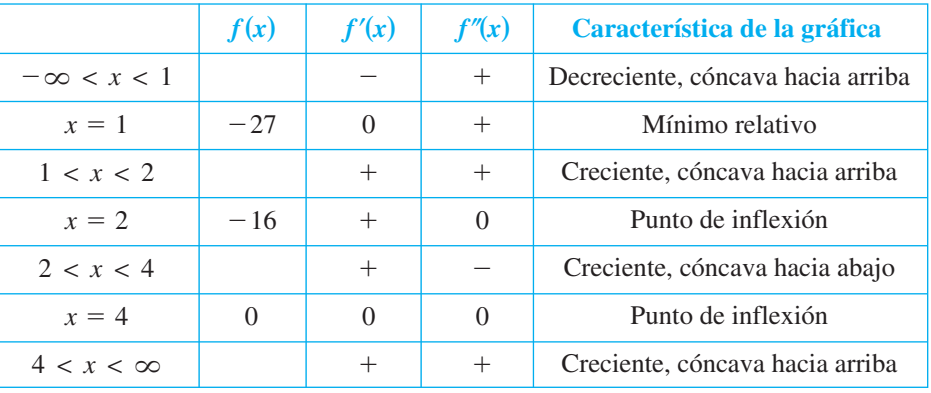

La función polinomial de cuarto grado del ejemplo 5 tiene un mínimo relativo y ningún máximo relativo. En general, una función polinomial de grado *n* puede tener *a lo más*  $n-1$  extremos relativos, y *cuando mucho*  $n-2$  puntos de inflexión. Además, las funciones polinomiales de grado par deben tener *al menos* un extremo relativo.

Recordemos del criterio del coeficiente adelantado o dominante que se describió en la sección P.3 que el "comportamiento final" o asintótico de la gráfica de una función polinomial se determina mediante su coeficiente dominante y por su grado. Por ejemplo, debido a que el polinomio en el ejercicio 5 tiene un coeficiente dominante positivo, la gráfica crece hacia la derecha. Además, como el grado es par, la gráfica también crece hacia la izquierda.

#### *EJEMPLO 6* **Dibujo de la gráfica de una función trigonométrica**

Analizar y dibujar la gráfica de  $f(x) = \frac{6}{1+x^2}$  $f(x) = \frac{\cos x}{1+x}$ . *x* cos  $1 +$ sen

**Solución** Debido a que la función tiene un periodo de  $2\pi$ , se puede restringir el análisis de la gráfica a cualquier intervalo de longitud  $2\pi$ . Por conveniencia, utilizar ( $-\pi/2$ ,  $3\pi/2$ ).

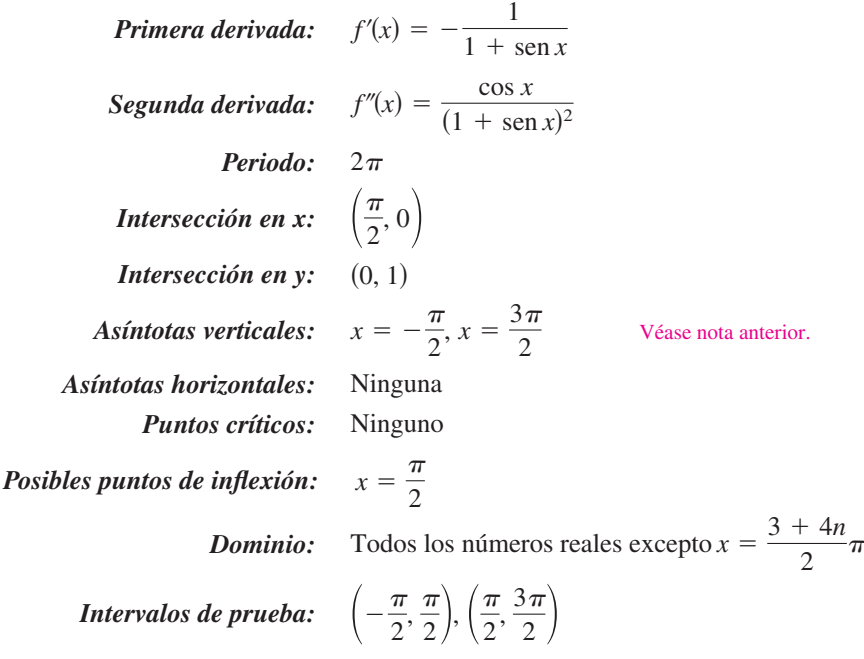

El análisis de la gráfica de *f* en el intervalo  $(-\pi/2, 3\pi/2)$  se muestra en la tabla, y la gráfica se presenta en la figura 3.52a. Comparar esto con la gráfica generada por el sistema algebraico por computadora *Maple* en la figura 3.52*b*.

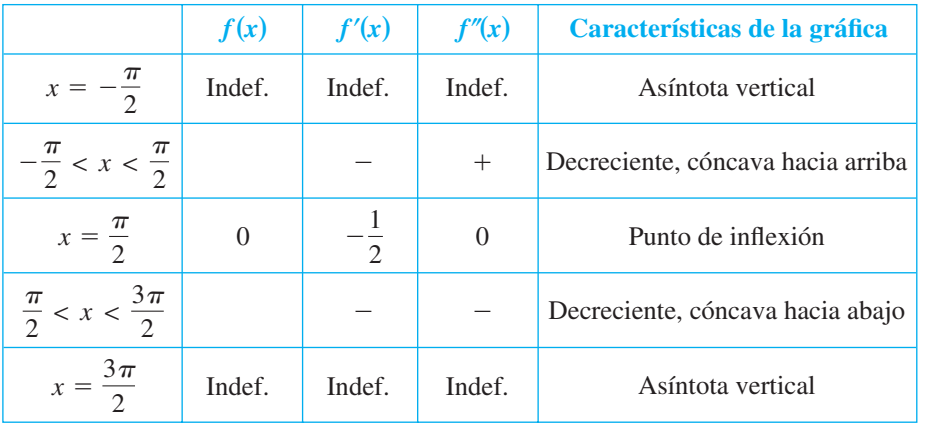

**NOTA** Sustituyendo  $-\pi/2$  o  $3\pi/2$  en la función, se obtiene la forma 0/0. Ésta recibe el nombre de forma indeterminada y se estudiará en la sección 8.7. Para determinar si la función tiene asíntotas verticales en estos dos valores, es posible rescribir las funciones como sigue.

$$
f(x) = \frac{\cos x}{1 + \sin x} = \frac{(\cos x)(1 - \sin x)}{(1 + \sin x)(1 - \sin x)} = \frac{(\cos x)(1 - \sin x)}{\cos^2 x} = \frac{1 - \sin x}{\cos x}
$$

En esta forma, es claro que la gráfica de *f* tiene asíntotas verticales cuando  $x = -\pi/2$  y  $3\pi/2$ .

 $\overline{\phantom{a}}$ 

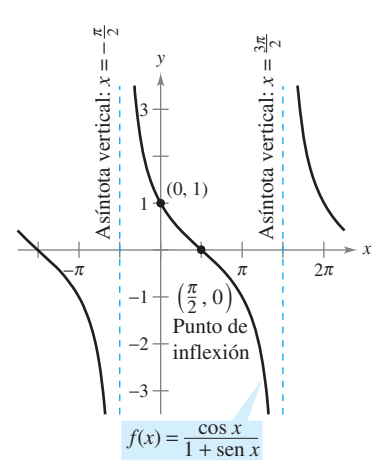

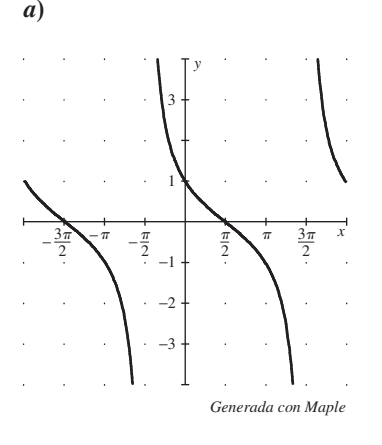

*b***) Figura 3.52**

# **3.6 Ejercicios**

**En los ejercicios 1 a 4, hacer que corresponda la gráfica de** *ƒ* **en la columna izquierda con la de su derivada en la columna derecha.**

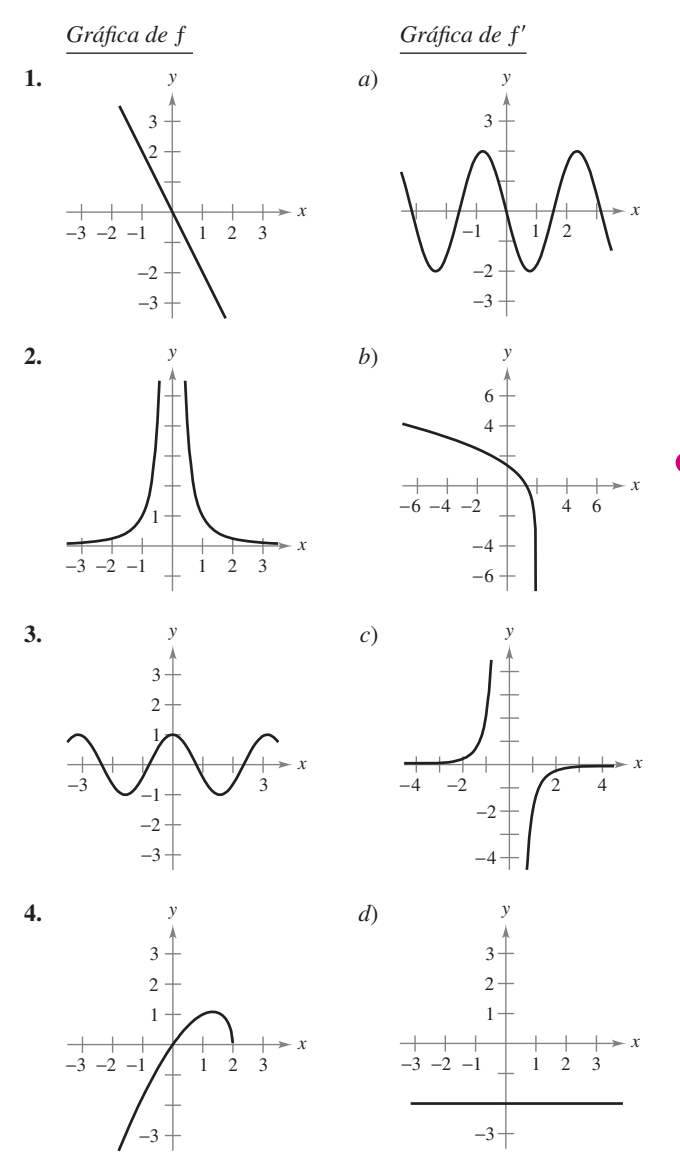

**En los ejercicios 5 a 32, analizar y dibujar una gráfica de la función. Indicar todas las intersecciones, extremos relativos, puntos de inflexión y asíntotas. Utilizar una herramienta de graficación para verificar los resultados.**

5. 
$$
y = \frac{1}{x - 2} - 3
$$
  
6.  $y = \frac{x}{x^2 + 1}$   
7.  $y = \frac{x^2}{}$   
8.  $y = \frac{x^2 + 1}{x^2 + 1}$ 

7. 
$$
y = \frac{x}{x^2 + 3}
$$
  
8.  $y = \frac{x+1}{x^2 - 4}$ 

**9.** 
$$
y = \frac{3x}{x^2 - 1}
$$
 **10.**  $f(x) = \frac{x - 3}{x}$ 

11. 
$$
g(x) = x - \frac{8}{x^2}
$$
  
\n12.  $f(x) = x + \frac{32}{x^2}$   
\n13.  $f(x) = \frac{x^2 + 1}{x}$   
\n14.  $f(x) = \frac{x^3}{x^2 - 9}$   
\n15.  $y = \frac{x^2 - 6x + 12}{x - 4}$   
\n16.  $y = \frac{2x^2 - 5x + 5}{x - 2}$   
\n17.  $y = x\sqrt{4 - x}$   
\n18.  $g(x) = x\sqrt{9 - x}$   
\n19.  $h(x) = x\sqrt{4 - x^2}$   
\n20.  $g(x) = x\sqrt{9 - x^2}$   
\n21.  $y = 3x^{2/3} - 2x$   
\n22.  $y = 3(x - 1)^{2/3} - (x - 1)^2$   
\n23.  $y = x^3 - 3x^2 + 3$   
\n24.  $y = -\frac{1}{3}(x^3 - 3x + 2)$   
\n25.  $y = 2 - x - x^3$   
\n26.  $f(x) = \frac{1}{3}(x - 1)^3 + 2$   
\n27.  $y = 3x^4 + 4x^3$   
\n28.  $y = 3x^4 - 6x^2 + \frac{5}{3}$   
\n29.  $y = x^5 - 5x$   
\n30.  $y = (x - 1)^5$   
\n31.  $y = |2x - 3|$   
\n32.  $y = |x^2 - 6x + 5|$ 

**En los ejercicios 33 a 36, utilizar un sistema algebraico por compu-CAS tadora para analizar y representar gráficamente la función. Identificar todos los extremos relativos, puntos de inflexión y asíntotas.**

**33.** 
$$
f(x) = \frac{20x}{x^2 + 1} - \frac{1}{x}
$$
  
\n**34.**  $f(x) = x + \frac{4}{x^2 + 1}$   
\n**35.**  $f(x) = \frac{-2x}{\sqrt{x^2 + 7}}$   
\n**36.**  $f(x) = \frac{4x}{\sqrt{x^2 + 15}}$ 

**En los ejercicios 37 a 46, dibujar una gráfica de la función sobre el intervalo dado. Utilizar una herramienta de graficación para verificar la gráfica.**

37. 
$$
f(x) = 2x - 4 \operatorname{sen} x
$$
,  $0 \le x \le 2\pi$   
\n38.  $f(x) = -x + 2 \cos x$ ,  $0 \le x \le 2\pi$   
\n39.  $y = \operatorname{sen} x - \frac{1}{18} \operatorname{sen} 3x$ ,  $0 \le x \le 2\pi$   
\n40.  $y = \cos x - \frac{1}{4} \cos 2x$ ,  $0 \le x \le 2\pi$   
\n41.  $y = 2x - \tan x$ ,  $-\frac{\pi}{2} < x < \frac{\pi}{2}$   
\n42.  $y = 2(x - 2) + \cot x$ ,  $0 < x < \pi$   
\n43.  $y = 2(\csc x + \sec x)$ ,  $0 < x < \frac{\pi}{2}$   
\n44.  $y = \sec^2(\frac{\pi x}{8}) - 2 \tan(\frac{\pi x}{8}) - 1$ ,  $-3 < x < 3$   
\n45.  $g(x) = x \tan x$ ,  $-\frac{3\pi}{2} < x < \frac{3\pi}{2}$   
\n46.  $g(x) = x \cot x$ ,  $-2\pi < x < 2\pi$ 

# **Desarrollo de conceptos**

- **47.** Suponer que  $f'(t) < 0$  para todo t en el intervalo (2, 8). Explicar por qué  $f(3) > f(5)$ .
- **48.** Suponer que  $f(0) = 3 \text{ y } 2 \le f'(x) \le 4$  para todo *x* en el intervalo [-5, 5]. Determinar los valores más grande y más pequeño posibles de  $f(2)$ .